## Package 'crsnls'

October 12, 2022

#### <span id="page-0-0"></span>Type Package

Title Nonlinear Regression Parameters Estimation by 'CRS4HC' and 'CRS4HCe'

Version 0.2

Date 2016-04-26

Maintainer Tomáš Goryl <tomas.goryl@gmail.com>

Description Functions for nonlinear regression parameters estimation by algorithms based on Controlled Random Search algorithm.

Both functions (crs4hc(), crs4hce()) adapt current search strategy by four heuristics competition. In addition, crs4hce() improves adaptability by adaptive stopping condition.

License GPL-2

Encoding UTF-8

RoxygenNote 5.0.1

NeedsCompilation no

Author Josef Tvrdík [aut], Tomáš Goryl [trl, cre]

Repository CRAN

Date/Publication 2016-04-26 08:44:13

### R topics documented:

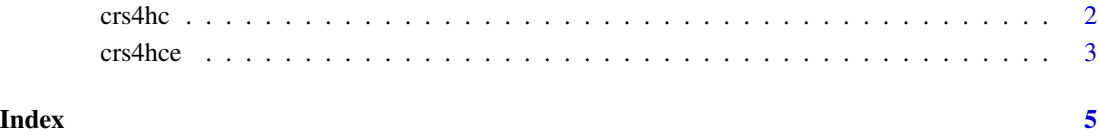

#### <span id="page-1-0"></span>Description

This function estimates the regression coefficients of a nonlinear regression function using least squares. The minimization is performed by the CRS algorithm with four competing local heuristics. Algorithm is described in Tvrdík et al. (2007).

#### Usage

crs4hc(formula, data, a, b, N, my\_eps, max\_evals, delta, w0)

#### Arguments

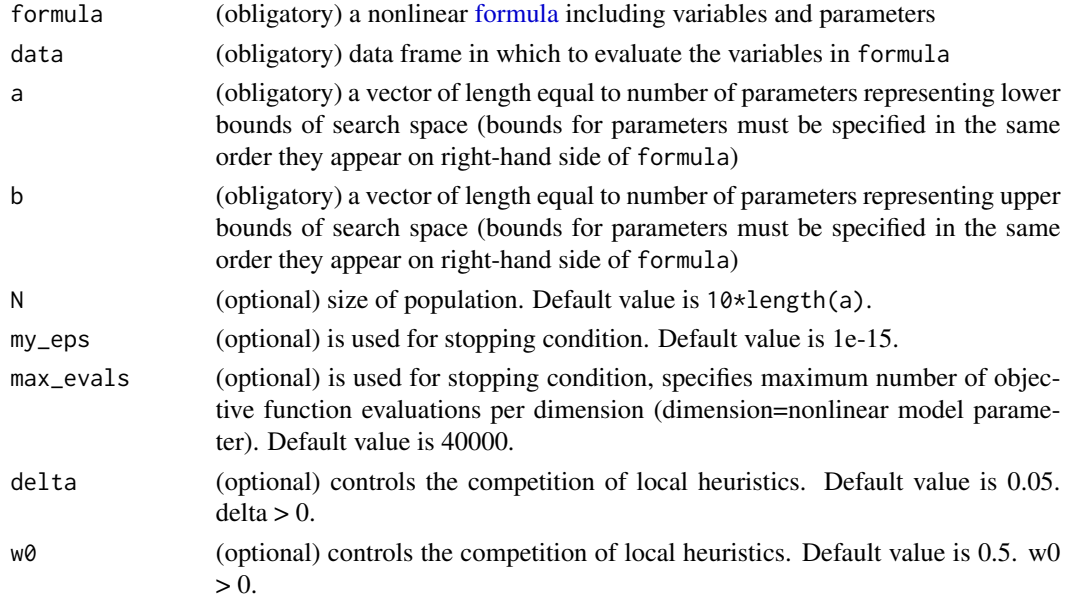

#### Details

There are implemented methods for generic functions [print,](#page-0-0) [summary,](#page-0-0) [plot.](#page-0-0)

#### Value

An S3 object of class crs4hc. This object is a list of:

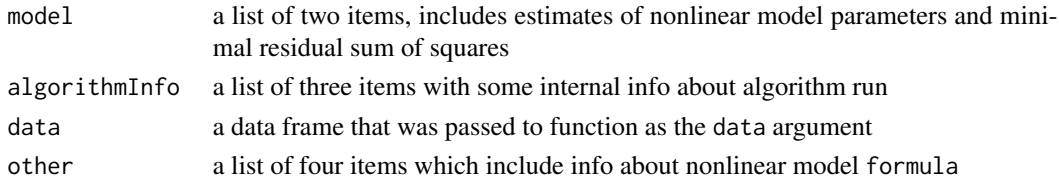

#### <span id="page-2-0"></span>crs4hce 3

#### References

Tvrdík, J., Křivý, I., and Mišík, L. Adaptive Population-based search: Application to Estimation of Nonlinear Regression Parameters. *Computational Statistics and Data Analysis 52* (2007), 713–724. Preprint URL <http://www1.osu.cz/~tvrdik/wp-content/uploads/CSDA-06SAS03e.pdf>

#### Examples

```
x \leftarrow c(1, 2, 3, 5, 7, 10)y <- c(109,149,149,191,213,224)
df <- data.frame(x=x, y=y)
lowerBounds \leq c(1, 0.1)upperBounds <- c(1000, 2)
mod <- crshc(y \sim b1 \times (1-exp(-b2*x)), df, lowerBounds, upperBounds)
mod
```
crs4hce *Estimation of Nonlinear Regression Parameters with CRS4HCe*

#### Description

This function estimates the regression coefficients of a nonlinear regression function using least squares. The minimization is performed by the CRS algorithm with four competing local heuristics and adaptive stopping condition. Algorithm is described in Tvrdík et al. (2007).

#### Usage

```
crs4hce(formula, data , a, b, N, my_eps0, gamma, max_evals, delta, w0)
```
#### Arguments

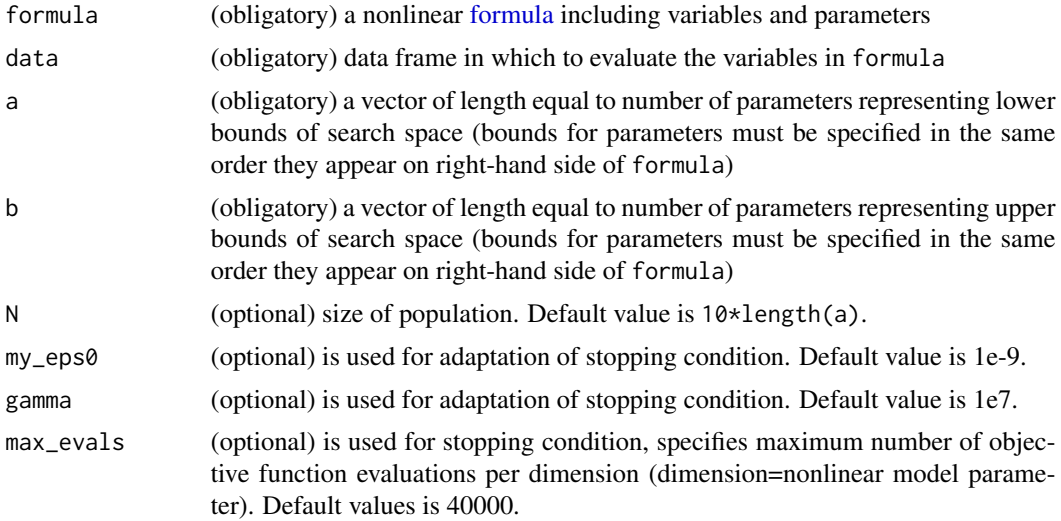

#### <span id="page-3-0"></span>Details

It´s recommended to modify values of my\_eps0 and gamma together. There are implemented methods for generic functions [print,](#page-0-0) [summary,](#page-0-0) [plot.](#page-0-0)

#### Value

An S3 object of class crs4hc. This object is a list of:

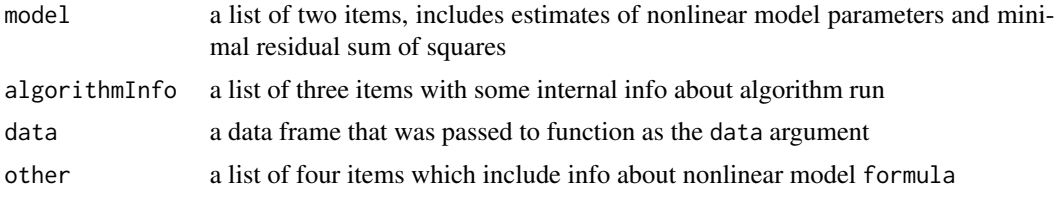

#### References

Tvrdík, J., Křivý, I., and Mišík, L. Adaptive Population-based search: Application to Estimation of Nonlinear Regression Parameters. *Computational Statistics and Data Analysis 52* (2007), 713–724. Preprint URL <http://www1.osu.cz/~tvrdik/wp-content/uploads/CSDA-06SAS03e.pdf>

#### Examples

```
x \leftarrow c(1, 2, 3, 5, 7, 10)y <- c(109,149,149,191,213,224)
df <- data.frame(x=x, y=y)
lowerBounds \leq -c(1, 0.1)upperBounds <- c(1000, 2)
mod <- crs4hce(y \sim b1 \star (1-exp(-b2*x)), df, lowerBounds, upperBounds)
mod
```
# <span id="page-4-0"></span>Index

crs4hc, [2](#page-1-0) crs4hce, [3](#page-2-0) formula, *[2,](#page-1-0) [3](#page-2-0)* plot, *[2](#page-1-0)*, *[4](#page-3-0)* print, *[2](#page-1-0)*, *[4](#page-3-0)* summary, *[2](#page-1-0)*, *[4](#page-3-0)*